# **Relationales Datenbankpraktikum**

*Dr. A. Groß, M.Junghanns, V. Christen, Z.* Sehili

**Aufgabe 3 – Agenda**

- Überblick zur Aufgabenstellung
- Hibernate
- Verwendung des Hibernate- Mapping und HQL innerhalb einer Konsolenapplikation

# **Aufgabe 3**

### **Aufgabe 3.1.: OR Mapping**

• Definition eines Objekt Relationalen Mappings zwischen den Relationen des DB- Schemas und den Klassendefinitonen des UML- Modells

### **Aufgabe 3.2 Anwendung**

- Implementierung einer Java-Konsolenapplikation, die eine definierte Menge von Funktionalitäten umfasst
	- Verwendung des definierten Hibernate- Mappings, HQL  $\rightarrow$  KEINE Verwendung von SQL Statements

# **Aufgabe 3.1: ORM mit Hibernate**

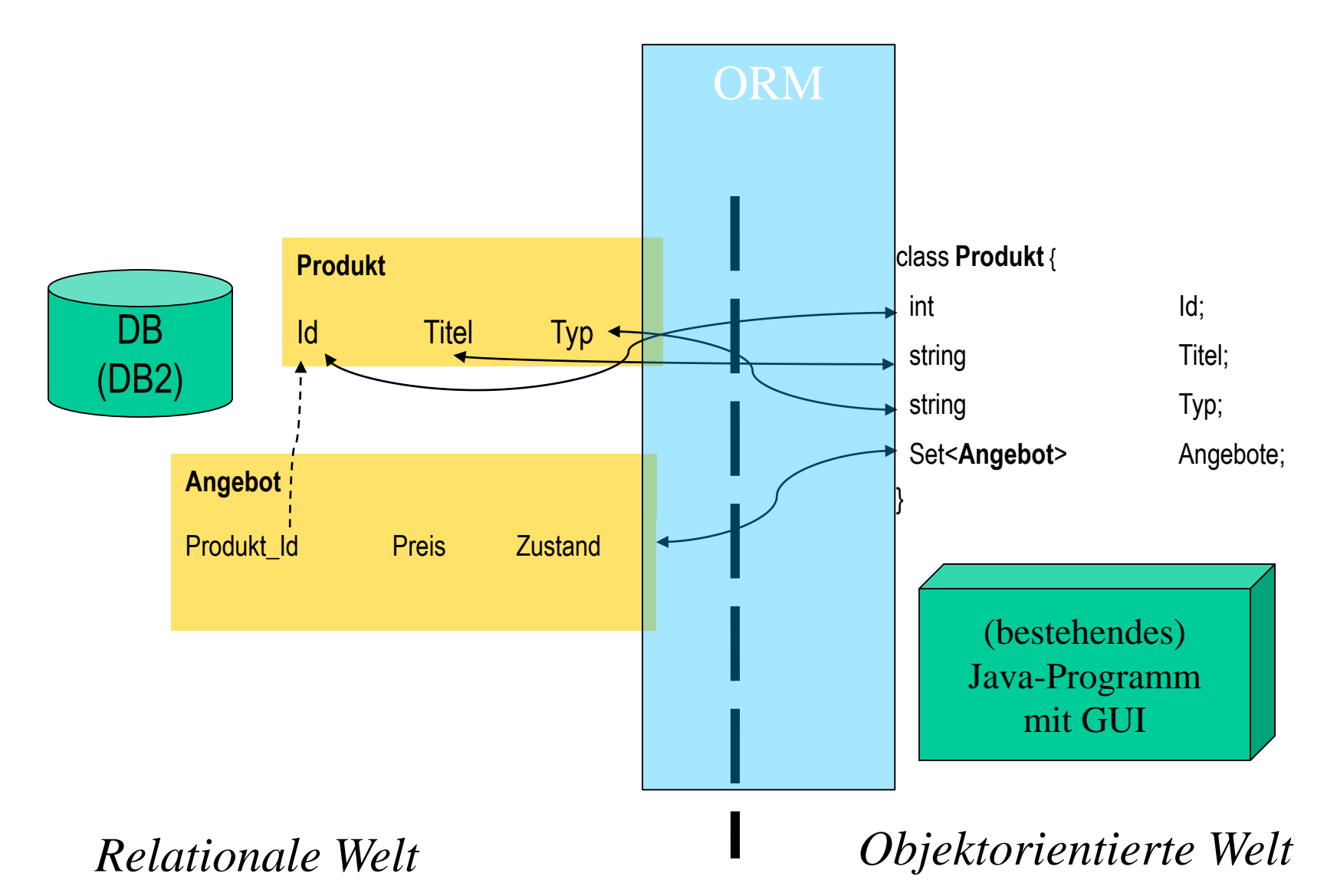

## **Hibernate**

- Objekt-Relationales Persistenz-Framework
	- Open-Source-Projekt: www.hibernate.org
	- "Java-Objekt in relationaler Datenbank speichern und laden"
- Objekt-Relationales-Mapping (ORM)
	- Beschreibung durch XML-Konfigurationsdateien oder **Annotationen**
	- Trennung von DB-Anfragen und Java-Code

## **Hibernate: Beispiel**

}

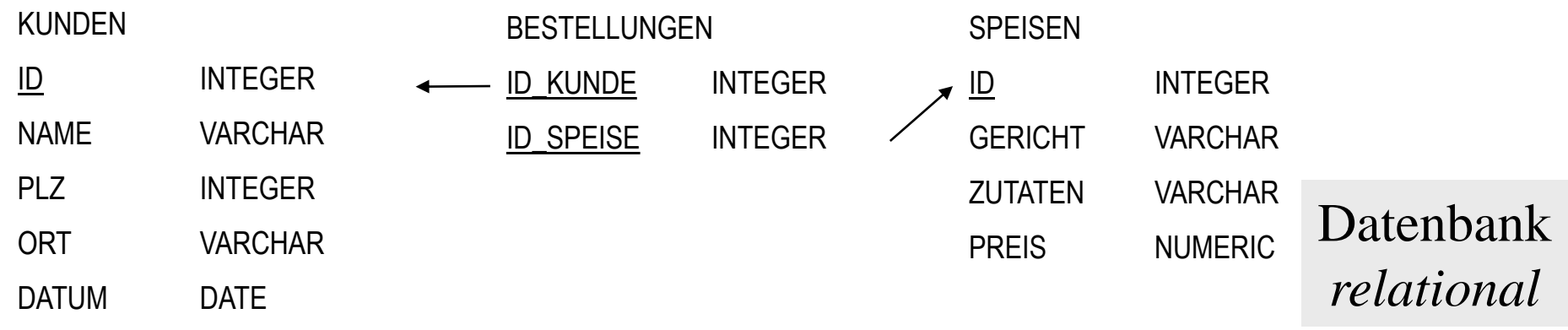

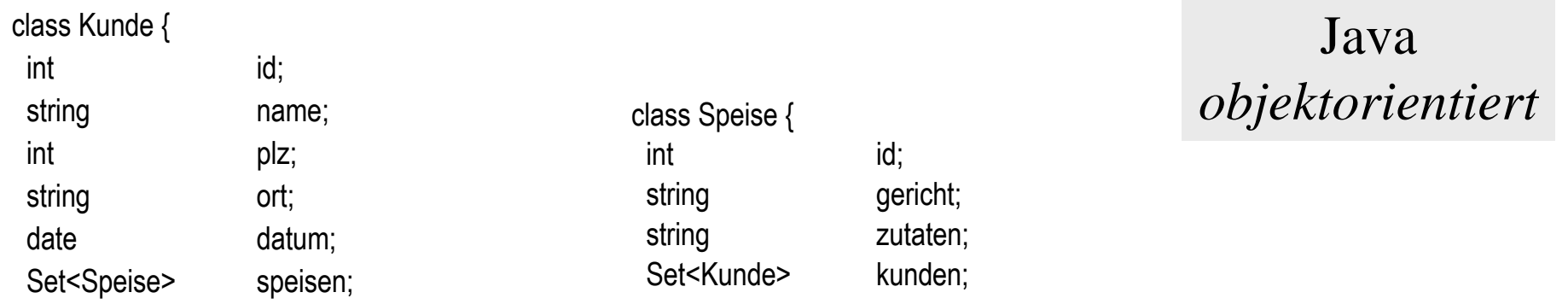

}

5

# **Hibernate: Beispiel .**

### **Kunde.java mit Annotationen**

```
@Entity
@Table(name = "Kunde", 
catalog = "dbprak16", schema =
"public") 
public class Kunde {
  @Id
  @Column(name = "ID")
  private int id;
  @Column(name = "NAME")
  private String name;
  @Column(name = "PLZ")
  private int plz;
  @Column(name = "ORT")
  private String ort;
  @Column(name = "DATUM")
  private Date datum;
```
**@ManyToMany @JoinTable(name = "BESTELLUNG", catalog = "dbprak\_16", schema ="public", joinColumns = @joinColumn(name"ID\_KUNDE"), inverseJoinColumns = @joinColumn(name="ID\_SPEISE"))** private Set<Speise> speisen;

 $\ddot{\phantom{0}}$ 

```
/*empty Constructor*/
public Kunde(){}
```

```
/*getter & setters */
```
}

# **Hibernate: Beispiel ..**

### **Kunde.java mit Annotationen**

```
@Entity
@ Table(name = "Speise", 
catalog = dbprak16, schema =
 "public") 
public class Speise{
  /*ID und atomare Attribute analog*/
```
#### **@ManyToMany(mappedBy="speisen")**

Set<Kunde> kunden;

```
/*Empty Constructor*/
```

```
/*getter & setters*/
```
}

### **Hibernate: Beispiel ...**

#### **Hibernate.cfg.xml**

```
<?xml version='1.0' encoding='utf-8'?>
<!DOCTYPE hibernate-configuration PUBLIC
  "-//Hibernate/Hibernate Configuration DTD 3.0//EN" 
  "http://hibernate.sourceforge.net/hibernate-configuration-3.0.dtd"> 
<hibernate-configuration> 
  <session-factory> 
    <property name="hibernate.connection.driver_class"> ... </property> 
    <property name="hibernate.connection.url"> ... </property> 
    <property name="hibernate.connection.username"> ... </property> 
    <property name="hibernate.connection.password"> ... </property> 
    ...
    <mapping class="Kunde "/> 
    <mapping class="Speise"/> 
  </session-factory> 
</hibernate-configuration>
```
### **Hibernate: Beispiel ….**

#### **Verbindung herstellen**

```
import org.hibernate.*;
import org.hibernate.cfg.Configuration;
private SessionFactory sessionFactory;
try {
  System.out.println( "Initializing Hibernate" );
  sessionFactory = new Configuration().configure().buildSessionFactory();
  System.out.println( "Finished Initializing Hibernate" );
} catch( HibernateException ex ) {
    ex.printStackTrace();
    System.exit( 5 ); 
}
```
### **Hibernate: Beispiel …..**

#### **Speichern**

}

```
try {
   Session sess = sessionFactory.openSession();
   Transaction trx = sess.\nbegin{bmatrix} \n\frac{1}{1} & \frac{1}{1} \\
\frac{1}{1} & \frac{1}{1} \\
\frac{1}{1} & \frac{1}{1} \\
\frac{1}{1} & \frac{1}{1} \\
\frac{1}{1} & \frac{1}{1} \\
\frac{1}{1} & \frac{1}{1} \\
\frac{1}{1} & \frac{1}{1} \\
\frac{1}{1} & \frac{1}{1} \\
\frac{1}{1} & \frac{1}{1} \\
\frac{1}{1} & \frac{1}{1} \\
\frac{1}{1} & \frac{1}{1} \\
\frac{1}{1} & \frac{1}{1} \\
\frac{Kunde kunde = new Kunde(); /* + Werte setzen */sess.save( kunde );
   /* + Java-Objekt Speise erzeugen */
   kunde.speisen.add( speise );
   trx.commit();
} catch( HibernateException ex ) {
       if (\text{tr} x := \text{null})try { trx.rollback(); } catch( HibernateException exRb ) {}
       throw new RuntimeException( ex.getMessage() );
} finally {
       try { if( sess != null ) sess.close(); } catch( Exception exCl ) {}
```
### **Hibernate: Beispiel ……**

#### **Laden**

```
List kunden = sess.createQuery( "from Kunde" ).list();
for( int i=0; i<kunden.size(); i++ ) {
  Kunde kunde = (Kunde) kunden.get( i );
  System.out.println( "Kunde: " + kunde.name );
  ...
  Iterator itr = kunde.speisen.iterator();
  while( itr.hasNext() ) {
    System.out.print( ((Speise) itr.next()).gericht );
  }
}
```
# **Hibernate Hinweise**

• Abbildung von Generalisierungen

Obligatorisch:University/Company und City/Country/Continent

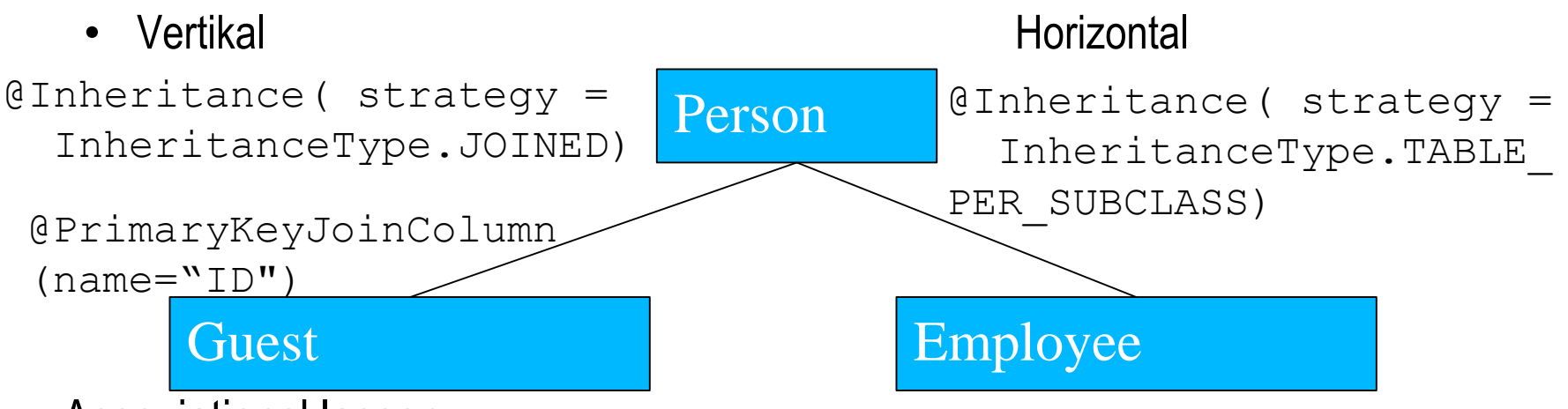

- Assoziationsklassen
	- Mapping zu Assoziationsklasse mit externer oder innerer Id-Klasse der involvierten Relationen & Beziehungsattribute
		- Zusammengesetze Id & n:1 Beziehung von Assoziationsklasse zu Klasse
- **Obligatorisch** für **workAt/studyAt** sonst optional
- Bidirektional vs. Unidirektional bei n:m Beziehungen
	- Nicht immer sinnvoll, dass beide Klassen Sets halten
	- Hoher Änderungsaufwand

# **3.2 Java Konsolenanwendung**

Implementierung einer Konsolenanwendung unter Verwendung des definierten Mappings und HQL mit folgenden Funktionalitäten Personenbezogen (Angabe der Id)

- *a) Profil*: Ausgabe des Profils einer Person
- *b) Gemeinsame Interessen*: Ausgabe von überlappenden Interessen (tag ID+Name) für eine Person bzgl. seiner Freunde.
- *c) Überlappende Freundesmengen*: Ausgabe von gemeinsamen Freunden (Id+Name) für zwei Personen (Id)
- *d) Ähnlichste Interessen*: Ausgabe der Personen (Id) mit der maximalen Überlappung (absolute Anzahl) bzgl. der Interessen für eine Person
- *e) Job-Empfehlung*: Empfehlung von Unis/Firmen deren Lokation dem Wohnort entspricht und mindestens ein Freund bei dieser angestellt ist.

# **3.2 Java Konsolenanwendung**

- *f) Kürzester Pfad zu einer anderen Person*: Bestimmung des kürzesten Pfades zwischen zwei Personen (ID oder Name) bzgl. der Freundschaftsbeziehung.
	- Eingabe der StoredProcedure Ids und Rückgabe der Personen (Id,Name,Pfadlänge) die Element des kürzesten Pfades sind

# **3.2 Java Konsolenanwendung**

**Statistik** 

- a) Ausgabe der TagClass Hierarchie in Form einer Taxonomie
- 0 Thing
	- 0.1 Agent
		- 0.1.1 Person
		- 0.1.2 Organization

0.2 Work …

- *b) Beliebteste Kommentare*: Bestimmung der Kommentare (Id, Creator Name) deren Anzahl an "Likes" größer als k ist
- *c) Land mit häufigsten Kommentaren und Posts*: Ermittlung des Landes mit der höchsten Anzahl an Posts und Kommentaren

# **Vorgehen**

- 1. Definition der Interfaces **PersonRelatedAPI** und **StatisticAPI** mit den entsprechenden Methoden und notwendigen Paramatern
- 2. Implementierung der Klassen **PersonRelatedImpl** und **StatisticImpl** die jeweilige Interfaces implementieren
- 3. Implementierung der Konsolenmenüs

```
while(!exit){
   printMenu();
    int selection = readSelection();
   performAction(selection);
}
public int readSelection(){
    Scanner scanner = new Scanner(System.in);
   return Integer.parseInt(scanner.readLine());
}
public void performAction( int selection){
    switch(selection){case 1: …break; case 2:… break;…}
}
```
# **Zusammenfassung**

- Aufgabenstellung
	- Definition eines Hibernate- Mappings
	- Beispiel und Hinweise zur Erstellung des Hibernate- Mappings
	- Java- Konsolenanwendung mit personenbezogenen- und statistischen Funktionalitäten